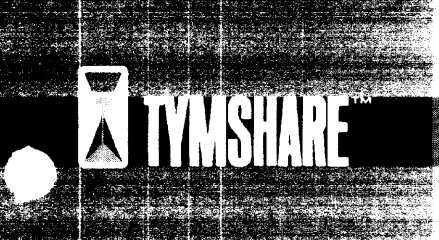

February 4, 1969

Number 7 Page I of 13

#### NEW EXECUTIVE FEATURES (SERIES E)

ECHNICAL NOTES

The Series E operating system is to be released soon. There are several new features and changes in the EXEC. There are three catagories of features: those for all users, those for account supervisors, and those strictly for Tymshare people. Before releasing any of the new features in the first two catagories to any of your customers, please check with your manager to see if the specific feature has been announced by Corporate Marketing. You should, of course, make it a point to tell your customers about the changes that affect their current knowledge and use of the system. The third catagory of features are for your own use only.

## FEATURES FOR ALL USERS

#### 1. Large File Directories

The number of files that can be put in a given directory is no longer limited. The EXEC message, TOO MANY FILES DELETE SOME BEFORE LOGGING OUT is really dead and buried. Amen! Hallelujah!

When a user logs in, he is automatically given the ability to add approximately 20 files to his directory. After these files are added, he will get the following message when trying to create the next new file:

NO. OF FILES QUOTA EXCEEDED ERROR. TYPE TO

The new file he was attempting to create will not be saved if he logs out at this point. However, he is given a chance to write the information on an old file. (This is an excellent reason for keeping a scratch file in your directory.) If he logs out and logs back in he will be able to add another 20 files to his directory.

#### 2. Writing On Shared Files

It is now possible for users to write on files in other directories if the owner of the file gives permission. He can do this with a new option at the end of the DECLARE command, under the PUBLIC heading. The option is called, WRITE ACCESS. As in previous systems, a Y answer to PUBLIC? allows all users within the same account who know the owner's user name and the file name to

N

 $\ddot{\phantom{0}}$ 

o

 $\mathbf{a}$ 

R

A

Page 2 of 13

read this file. If no further declaration is done, the file still cannot be written upon by other users. However, if under the PUBLIC options, the WRITE ACCESS? question is answered with a Y, the file can be written upon by other users within the account. Any user in the account who knows the owner's user name and the file name can write on this file. A user with access to the directory (such as the Account Supervisor) can also delete such a file.

It is illegal to use the account number to refer to a shared file<br>that can be read or written upon within the account only. The that can be read or written upon within the account only. reference must contain only the user name.

Example:

-COPY TELETYPE TO (A4HARRY) /DATA/

is illegal if /DATA/ can be shared only within the account. The correct form is:

-COpy TELETYPE TO (HARRY) /DATA/.

Harry would have declared the file PUBLIC with WRITE ACCESS. In Harry's directory this declaration will be indicated as follows:

R/W YES, WT SYM /2/25 1 1536 /DATA/

So that a file can be written on by those outside the account, they first must be able to read the file. This is done in the usual manner with @ or control characters.

Please refer to the enclosed FILE ACCESS CHART for information on the ability of the different types of users to access files with various attributes.

## 3. Moving Shared Files From One Directory To Another

With the Series E system, it is possible to move a shared file from one directory to another without incurring system overhead. The result of moving a file in this manner is the same as copying it into the new directory and deleting it from the old directory. The EXEC command RENAME can now be used to move shared files as follows:

(a) Any file which the user can read can be moved to his own directory with the following command:

-RENAME (JONES)ABC AS MYFILE (cr)

(b) Any file owned by the user can be moved to any directory that is set to accept new files. Use the following command:

-RENAME MYFILE AS (Z9HARRY)ABC

(c) Any file which the user can read can be moved to any directory that is set to accept new files. For example;

-RENAME (Z9HARRY) @ABC AS (A1GEORGE)DEF

## 4. Private Files

The owner of a file directory has more privacy for his files than in previous systems. Unless declared otherwise, all files are protected from everyone else on the system, including users with Account Supervisor, Subsystem, System, Operator, or Executive status. This protection is accomplished by restricting the following EXEC commands and functions to only the owner of the directory; that is, only to the user who can log in to the directory as follows:

Any write access to an old file.

DECLARE

DELETE

INIT

REMOVE

In other words, a file is now write protected, by default, against anyone but its legal owner.

#### 5. Initialized Files

Existing initialized files are turned off by the Series E systems upon transfer from a Series D system. The files must be reinitialized in the new system.

#### 6. EXECUTIVE Command Name Changes

EXEC command and subsystem names must not be abbreviated shorter than the first three characters. The exceptions are FI and the two-letter commands like GO. This change increases the speed and efficiency of the Tymshare EXECUTIVE.

#### 7. File Names

The new file name conventions, documented in Technical Notes number 3, are in effect *in* the Series E systems. (NOTE: several examples *in* Technical Notes number 3 showed commands abbreviated shorter than three characters. This is no longer permitted.)

#### 8. File Numbers

An additional column at the left of the DIRECTORY listing contains the file number. These numbers can be called by the REMOVE command and the new options on the files and DIRECTORY commands (see 10 below).

#### 9. New Command

A new EXECUTIVE command, LAST, gives the number of the last file in the directory.

#### 10. New Options On FILES And DIRECTORY Commands.

To aid searching large file directories, a new option has been added to the FILES and DIRECTORY commands. The option allows listing a directory from a given file number to the end of the directory. With the FILES command the option may be used with any of the normal Line Feed options.

#### Example:

-LAST (cr) 28

-FILES, 25 (cr)

will list the last four files *in* the directory.

#### 11. File Directory Controls

A new EXEC command, FDC, allowa the owner of a directory to place certain controls on his file Qirectory. Normally, the directory is:

#### (a) SHAREABLE

This means anyone with GFD status can obtain a copy of the directory.

 $\label{eq:2.1} \mathcal{L}^{\text{max}}_{\text{max}} = \mathcal{L}^{\text{max}}_{\text{max}} = \mathcal{L}^{\text{max}}_{\text{max}} = \mathcal{L}^{\text{max}}_{\text{max}} = \mathcal{L}^{\text{max}}_{\text{max}}$ 

(b) LISTABLE

This means that anyone who can obtain a copy of the directory can use the FILES and DIRECTORY commands.

(c) NEW FILES

This means that anyone who knows the Account Number/User Name identification of the directory can add new files. GFD status is not required.

The FDC command lets the owner change any of the above states.

المناسبة.<br>مناسبة المناسبة المناسبة المناسبة المناسبة المناسبة المناسبة المناسبة المناسبة المناسبة المناسبة المناسبة المن

 $\omega$  , and  $\omega$  , and  $\omega$ 

**Contract** 

and a company of the second company of the second company of the second company of the second company of the s<br>The second company of the second company of the second company of the second company of the second company of

Examples:

- $(1)$  -FDC SHAREABLE?Y LISTABLE?Y NEW FILES?N
- in administrative and the state of a second state of the state of a  $(2)$  - FDC SHAREABLE?Y **Sanda** Car LIS~AaLE?N NEW FILES?Y and the contract of the contract of the contract of the contract of the contract of the contract of the contract of the contract of the contract of the contract of the contract of the contract of the contract of the contra
- $(3)$  -FDC SHAREABLE?N NEW FILES?Y
- NOTE: If a directory is not SHAREABLE it cannot be LISTABLE, but it can still be set to accept NEW FILES.

 $\mathcal{L}(\mathcal{L})$ 

Another new EXEC command, PFOC, will print the state of the file directory controls.

Example (Refer to example 1 above):

-PFDC SHAREABLE LISTABLE

## FEATURES FOR ACCOUNT SUPERVISORS

# 1. User File Security

The following EXECUTIVE commands cannot be used by the Account Supervisor if he uses GFD to access a user's directory:

the communication of the communication of the communication

such as a strong problem with the state of the state of

DECLARE

DELETE

INIT

REMOVE

Also, he cannot write on an old file in the directory if it has not been declared PUBLIC, WRITE ACCESS by the owner.

 $\sim 10^{11}$  and  $\sim 10^{11}$ 

## 2. Multi-User Directories

More than one user can use the same file directory at the same time in the Series E system. An Account Supervisor can use GFD to obtain the directory of one of his users whether that user is logged in or not. If the user is logged in, the Account Supervisor will no longer get the message ALREADY ENTERED when he does GFD. The Account Supervisor will gain access to the directory while the user retains his access to it. Assuming that the Account Supervisor has WRITE ACCESS to a file, the user and the Account Superviosr will not both be able to write on the same file at the same time.

The printout from the WHO command is now different after a GFD. The first line will show the terminal number, account number, and user name that was logged into. A second line has been added to show the account number/user name identification of the file directory obtained by GFD.

 $\mathcal{A}_1$  , and the second contract  $\mathcal{D}_1$ 

Example:

-WHO

- 15 Z9JONES
- 20\* Z9 BIG SHOT
- Z9 JONES

## FEATURES FOR TYMSHARE USERS ONLY

#### 1. Status Controls

For improved system security, a new set of status controls has been implemented.  $\label{eq:2.1} \mathcal{L}(\mathcal{L}) = \frac{1}{2} \sum_{\substack{ \mathbf{q} \in \mathcal{L}(\mathcal{L}) \\ \mathbf{q} \in \mathcal{L}(\mathcal{L})}} \mathbf{q}_{\mathbf{q}} \mathbf{q}_{\mathbf{q}} \mathbf{q}_{\mathbf{q}} + \sum_{\substack{ \mathbf{q} \in \mathcal{L}(\mathcal{L}) \\ \mathbf{q} \in \mathcal{L}(\mathcal{L})}} \mathbf{q}_{\mathbf{q}} \mathbf{q}_{\mathbf{q}} \mathbf{q}_{\mathbf{q}} + \sum_{\substack{ \mathbf{q} \in \mathcal{$ 

(a) User status types<br>All an added the state of the state of the state of the state of the state of the state of the state of the state of the state of the state of the state of the state of the state of the state of the s

These status types are assigned to account number/user name identifiers. They are called:<br>
...<sup>7</sup> and the second contract of the second contract of the second contract of the second contract of the second contract of the second contract of the second contract of the second contract

- 
- (i) User status
- (ii) Account supervisor status
- (iii) Peripheral status
- ( iv) CBl status

Every user automatically gets User status. The others can be assigned independently in any combination to a user name.

(b) Fork status types

These status types are assigned to programs. They allow the programs to obtain higher status than the user status types for the duration of execution.

See the enclosed charts on EXEC commands for information on what can be done with various levels of status.

2. Machine, System, And Version Numbers

The EXEC command, SYSNO now prints the machine number in addition to the Monitor and EXECUTIVE version numbers. To obtain version numbers of current subsystems, type:

 $-1V$  (cr)

 $\mathcal{L}_{\text{max}}$  and  $\mathcal{L}_{\text{max}}$ 

# 3. File BRS Additions

Six new file BRS's have been added. They are:

BRS 62 Replaces 15 and 16 BRS 63 Replaces 18 and 19 BRS 64 Replaces 48 and 16 BRS 65 Replaces 60 and 19 BRS 68 Returns file name string pointer and file parameter BRS 69 Delete file

These BRS's are documented in a recent supplement to the BRS Reference Manual, and are included in the most recent printing of this Manual as Pages 2-2A and 2-2B.

 $\label{eq:2.1} \begin{split} \mathcal{L}_{\text{max}}(\mathbf{r},\mathbf{r})&=\mathcal{L}_{\text{max}}(\mathbf{r},\mathbf{r})=\mathcal{L}_{\text{max}}(\mathbf{r},\mathbf{r})=\mathcal{L}_{\text{max}}(\mathbf{r},\mathbf{r})=\mathcal{L}_{\text{max}}(\mathbf{r},\mathbf{r})=\mathcal{L}_{\text{max}}(\mathbf{r},\mathbf{r})=\mathcal{L}_{\text{max}}(\mathbf{r},\mathbf{r})=\mathcal{L}_{\text{max}}(\mathbf{r},\mathbf{r})=\mathcal{L}_{\text{max}}(\mathbf{r},\mathbf{$ 

 $\mathcal{L}^{\text{max}}_{\text{max}}$  . The contract of the contract of the contract of the contract of the contract of the contract of the contract of the contract of the contract of the contract of the contract of the contract of the co

a gentiliano

 $\label{eq:2.1} \mathcal{L}_{\mathcal{A}}(\mathbf{x},\mathbf{y})=\mathcal{L}_{\mathcal{A}}(\mathbf{x},\mathbf{y})=\mathcal{L}_{\mathcal{A}}(\mathbf{x},\mathbf{y})=\mathcal{L}_{\mathcal{A}}(\mathbf{x},\mathbf{y})=\mathcal{L}_{\mathcal{A}}(\mathbf{x},\mathbf{y})$ 

 $\mathcal{L}_{\mathrm{max}}$ 

 $\label{eq:3.1} \mathcal{L}_{\mathcal{A}}(\mathcal{A})=\mathcal{L}_{\mathcal{A}}(\mathcal{A})\otimes\mathcal{L}_{\mathcal{A}}(\mathcal{A})\otimes\mathcal{L}_{\mathcal{A}}(\mathcal{A})\otimes\mathcal{L}_{\mathcal{A}}(\mathcal{A})\otimes\mathcal{L}_{\mathcal{A}}(\mathcal{A})\otimes\mathcal{L}_{\mathcal{A}}(\mathcal{A})$ 

Tom Manuel

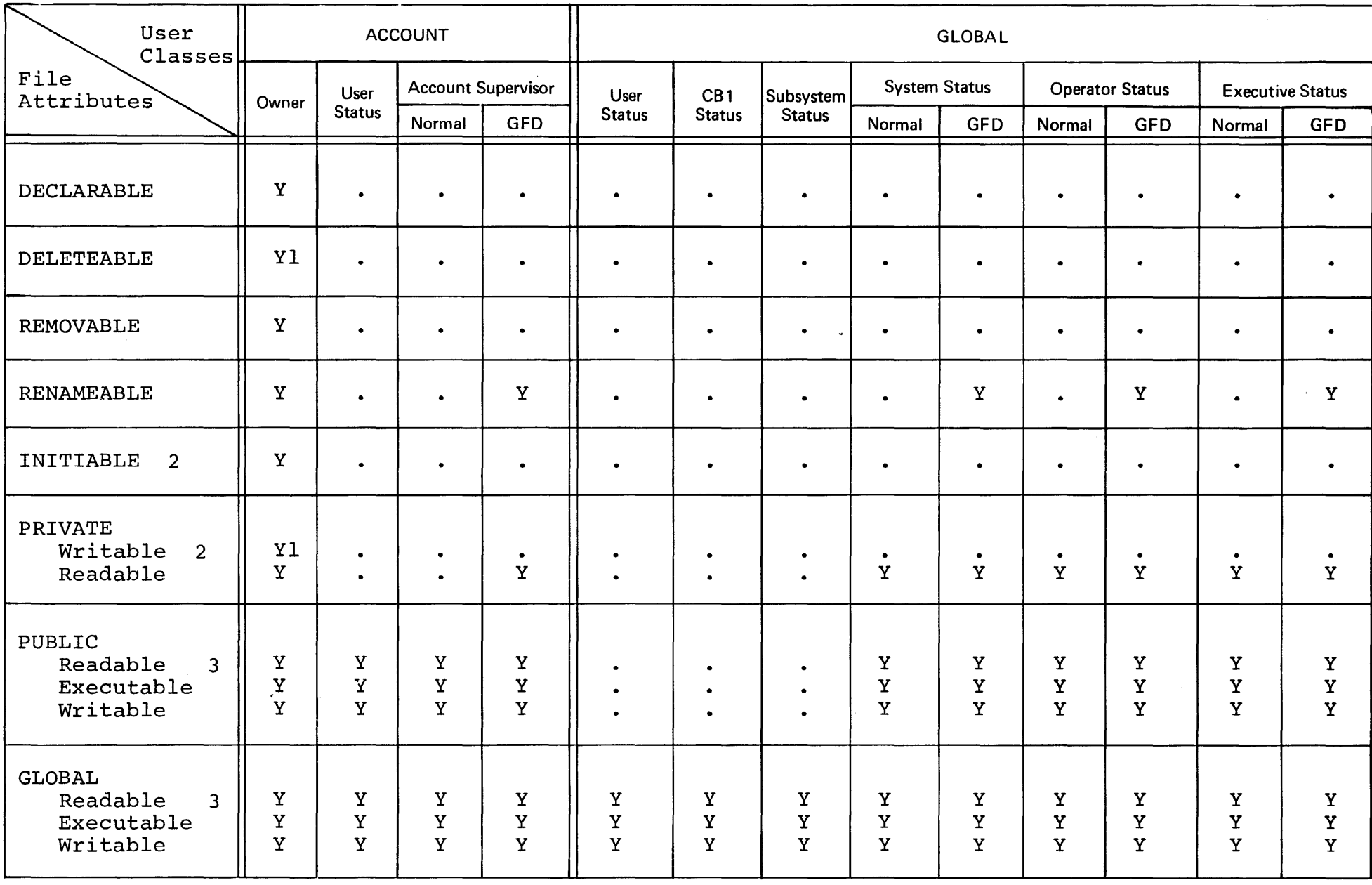

 $P_{\text{age}}^{\text{age}}$ 

 $\bar{\chi}$ 

Page 10 of 13

# NOTES

1. A file must have private writabi1ity to be deleteab1e by the owner.

 $\sim$ 

ta a

- 2. A file that is initialized is not writable. It is deleteable.
- 3. To make a global file, globally writable it must be declared public writable.

# EXEC COMMANDS REQUIRING STATUS

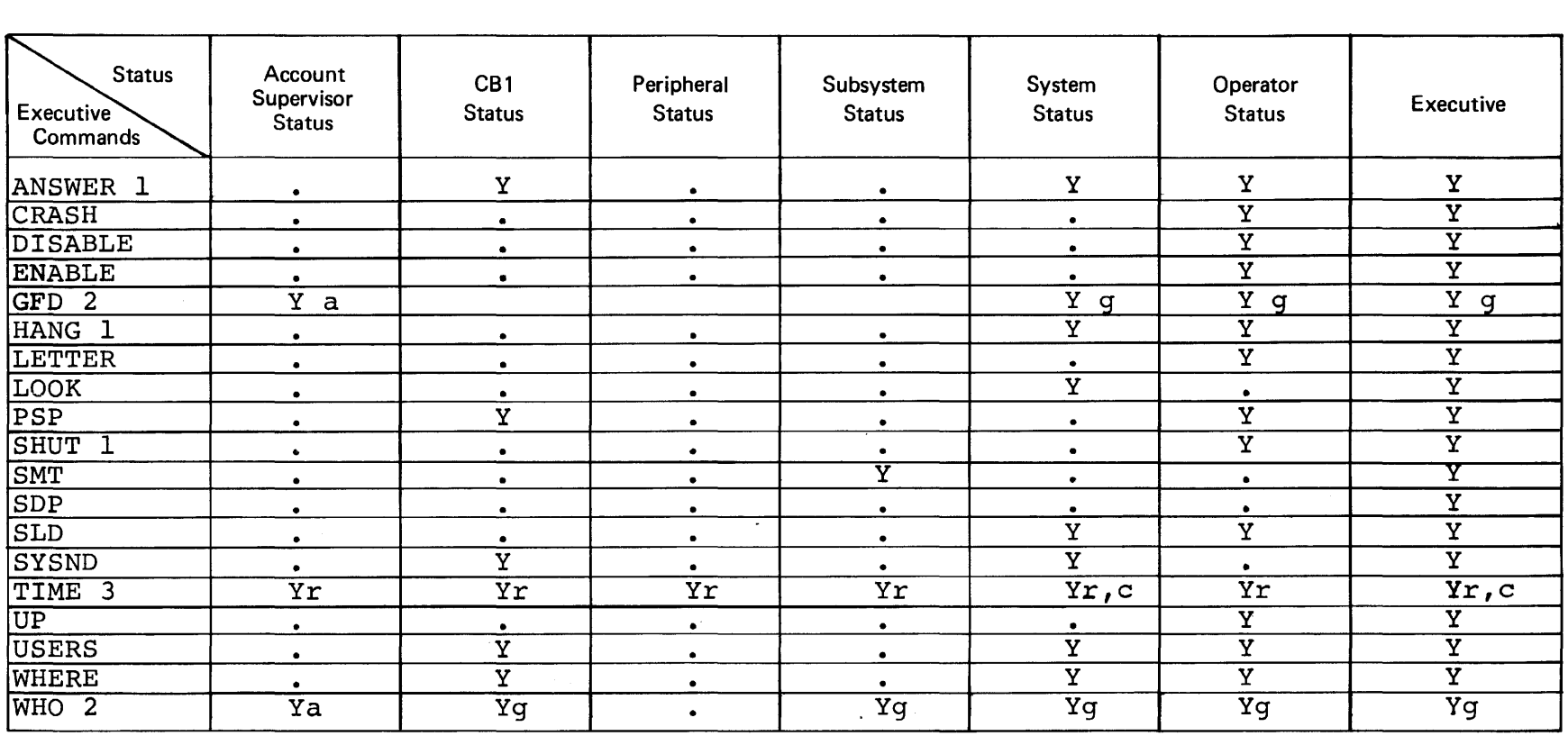

## NOTES

- 1. Execution of these commands requires setting breakpoint switch 1.
- 2. a = account only  $g = global$
- 3.  $r = real terminal time$  $c =$  compute time

# EXECUTIVE COMMANDS THAT ALL USERS CAN EXECUTE

و المستخدم المستخدم المستخدم المستخدم .<br>ولا يستخدم المستخدم المستخدم المستخدم المستخدم المستخدم المستخدم المستخدم المستخدم المستخدم المستخدم المستخدم

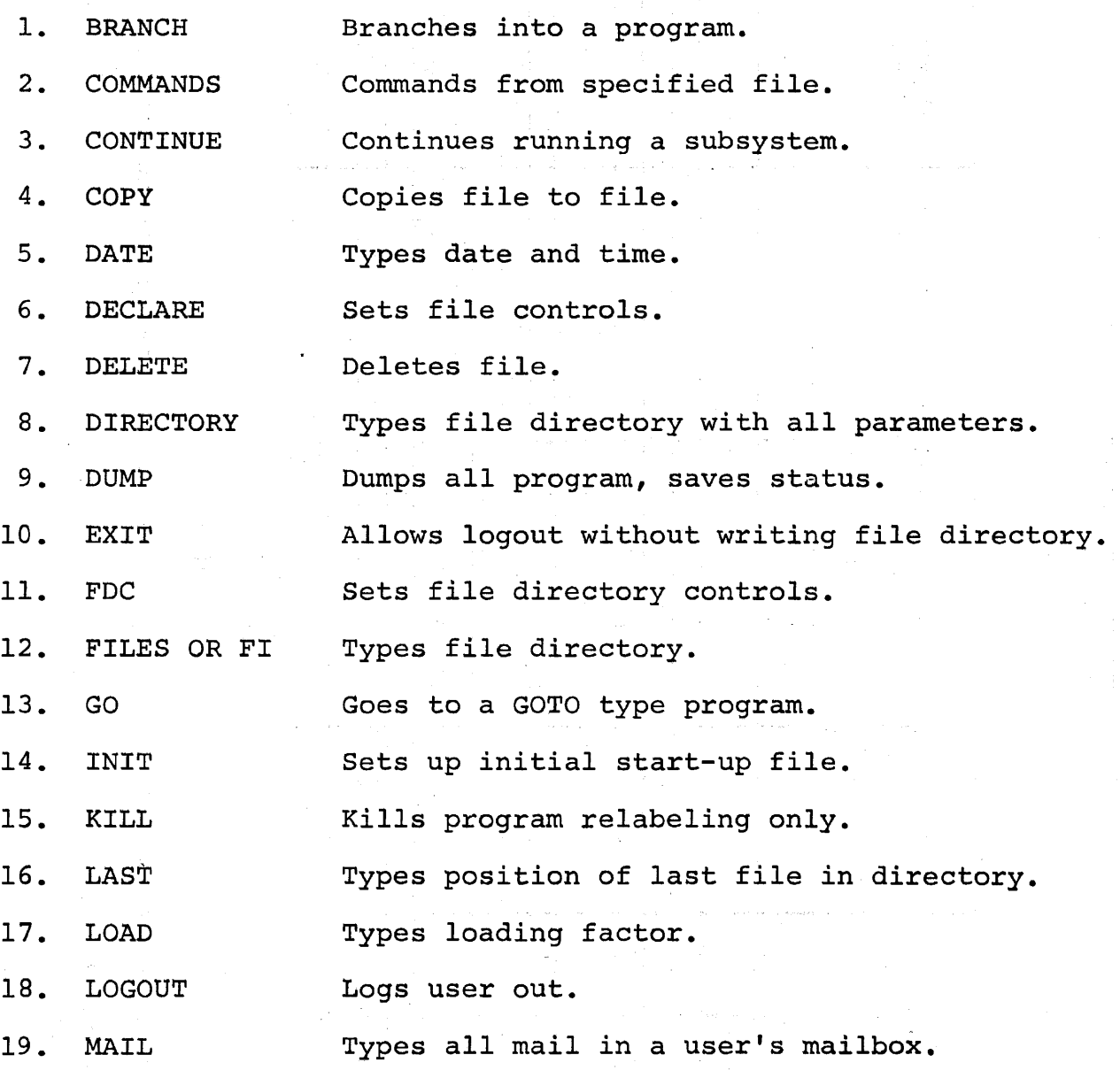

 $\frac{1}{4}$  .

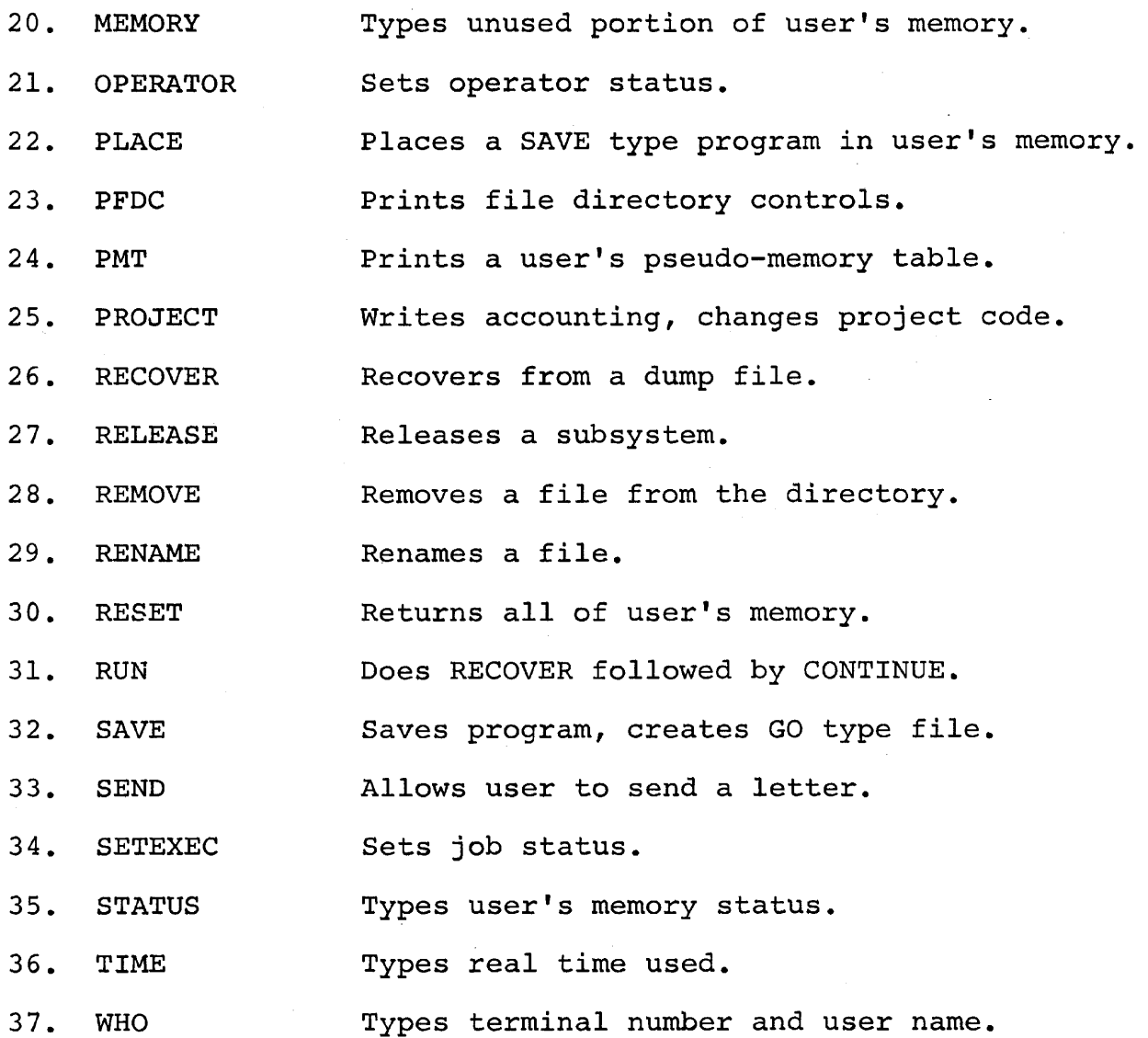

 $\mathcal{L}^{\text{max}}_{\text{max}}$ 

 $\mathcal{L}^{\text{max}}_{\text{max}}$ 

 $\mathbb{Z}$ 

 $\label{eq:2.1} \frac{1}{\sqrt{2}}\int_{\mathbb{R}^3}\frac{1}{\sqrt{2}}\left(\frac{1}{\sqrt{2}}\right)^2\frac{1}{\sqrt{2}}\left(\frac{1}{\sqrt{2}}\right)^2\frac{1}{\sqrt{2}}\left(\frac{1}{\sqrt{2}}\right)^2\frac{1}{\sqrt{2}}\left(\frac{1}{\sqrt{2}}\right)^2.$